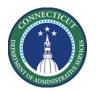

#### **Purpose**

Some state Employees want to swap shifts that result in overlapping shifts. This causes an error from My Calendar.

### Request Shift Swap

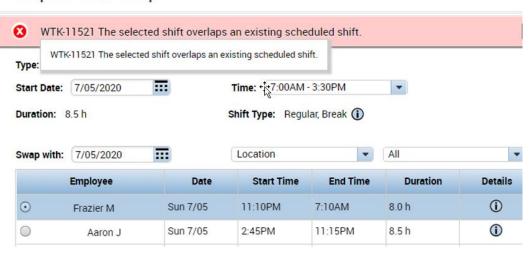

This Job Aid presents a work around in with Supervisors, managers or Schedulers can perform the Swap on behalf of the employee from Schedule Planner. This method does not require approval workflow.

#### **Schedule Planner**

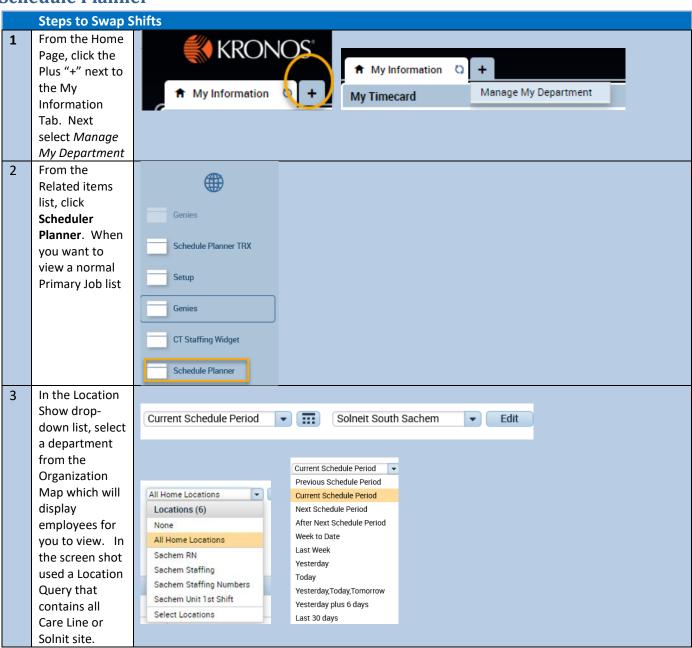

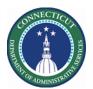

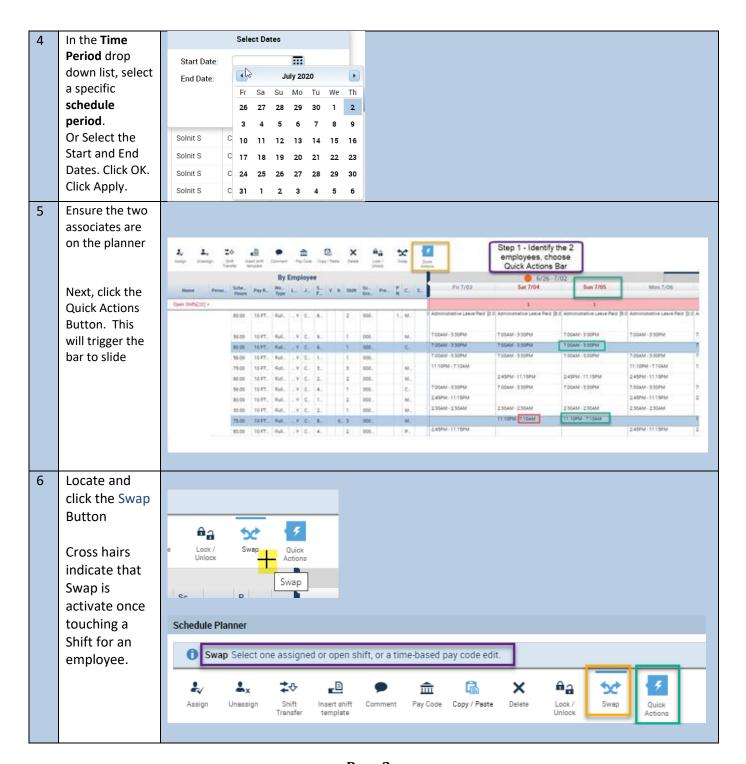

Page 3

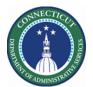

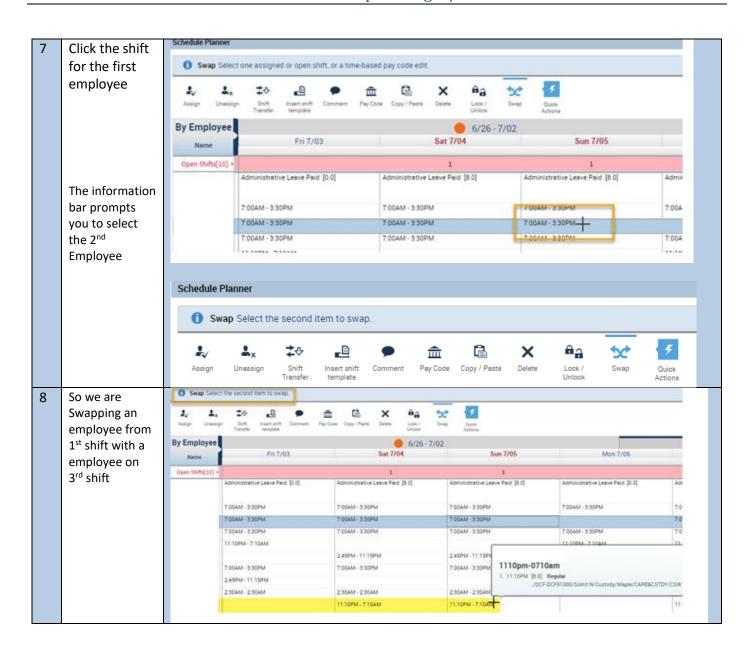

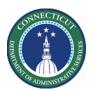

| 9 If your done<br>Swapping, Save<br>the Schedule. | By Employee                                                                              | 6/26 ⋅ 7/02                                                                              |                                                                                                    |                                                                                                    |
|---------------------------------------------------|------------------------------------------------------------------------------------------|------------------------------------------------------------------------------------------|----------------------------------------------------------------------------------------------------|----------------------------------------------------------------------------------------------------|
|                                                   | Name                                                                                     | Fri 7/03                                                                                 | Sat 7/04                                                                                                    | Sun 7/05                                                                                                    |
|                                                   | Open Shifts[10] +                                                                        |                                                                                          | 1                                                                                                    | 1                                                                                                    |
| Otherwise Click on the next pair                  |                                                                                          | Administrative Leave Paid [0.0]                                                          | Administrative Leave Paid [8.0]                                                                                                    | Administrative Leave Paid [8.0]                                                                                                    |
| of shifts or                                      |                                                                                          | 7:00AM - 3:30PM                                                                          | 7:00AM - 3:30PM                                                                                                    | 7:00AM - 3:30PM                                                                                                    |
| deselect the                                      |                                                                                          | 7:00AM - 3:30PM                                                                          | 7:00AM - 3:30PM                                                                                                    | 11:10PM - 7:10AM                                                                                                    |
| Swap Button.                                      |                                                                                          | 7:00AM + 3:30PM                                                                          | 7:00AM - 3:30PM                                                                                                    | 7:00AM - 3:30PM                                                                                                    |
|                                                   |                                                                                          | 11:10PM - 7:10AM                                                                         |                                                                                                    |                                                                                                    |
|                                                   |                                                                                          |                                                                                          | 2:45PM - 11:15PM                                                                                                    | 2:45PM - 11:15PM                                                                                                    |
|                                                   |                                                                                          | 7:00AM - 3:30PM                                                                          | 7:00AM - 3:30PM                                                                                                    | 7:00AM - 3:30PM                                                                                                    |
|                                                   |                                                                                          | 2:45PM - 11:15PM                                                                         |                                                                                                    |                                                                                                    |
|                                                   |                                                                                          | 2:30AM · 2:30AM                                                                          | 2:30AM - 2:30AM                                                                                                    | 2:30AM - 2:30AM                                                                                                    |
|                                                   |                                                                                          |                                                                                          | 11:10PM - 7:10AM                                                                                                    | 7:00AM - 3:30PM                                                                                                    |
|                                                   | 1                                                                                        | 2:45PM - 11:15PM                                                                         | J <sub>A</sub> = -                                                                                                    |                                                                                                    |
|                                                   |                                                                                          |                                                                                          |                                                                                                    |                                                                                                    |
|                                                   |                                                                                          |                                                                                          |                                                                                                    |                                                                                                    |
|                                                   |                                                                                          |                                                                                          |                                                                                                    |                                                                                                    |
|                                                   | Swapping, Save the Schedule.  Otherwise Click on the next pair of shifts or deselect the | Swapping, Save the Schedule.  Otherwise Click on the next pair of shifts or deselect the | Swapping, Save the Schedule.  Otherwise Click on the next pair of shifts or deselect the Swap Button.  Administrative Leave Paid [0.0]  Administrative Leave Paid [0.0]  7:00AM - 3:30PM 7:00AM - 3:30PM 11:10PM - 7:10AM  7:00AM - 3:30PM 2:45PM - 11:15PM 2:30AM - 2:30AM | Swapping, Save the Schedule.  Otherwise Click on the next pair of shifts or deselect the Swap Button.  Proposition of the same of the same |